#### **ABSTRAK**

<span id="page-0-0"></span>Cepatnya perkembangan teknologi saat ini, hampir seluruh kegiatan dilakukan dengan cepat dan mudah. Veron Olshop belum menggunakan sistem yang terkomputerisasi dalam proses penyimpanan data transaksi maupun informasi *customer* dan *supplier* serta ongkos kirim yang sangat dibutuhkan pada saat pembuatan data transaksi penjualan. Produk dengan berbagai macam kategori membuat penjual belum efisien dalam memberikan rekomendasi produk. Hal ini mengakibatkan penjualan yang terjadi kurang maksimal. Selain itu juga belum adanya pemberian penilaian produk yang dibutuhkan untuk informasi ulasan produk kepada pembeli. Oleh karena itu, penulis termotivasi untuk melakukan penelitian dengan judul "Sistem Informasi Penjualan Pembelian dan Rekomendasi Produk dengan Metode *Item Collaborative Filtering*". Penelitian ini dilakukan dengan tujuan untuk menghasilkan sebuah aplikasi berbasis web yang dapat melakukan pencatatan data-data yang dibutuhkan pada Veron Olshop dan sudah terintegrasi data-data transaksi dengan data-data pendukung lainnya. Selain itu juga aplikasi dapat memberikan rekomendasi produk dengan menggunakan metode *Collaborative Filtering* berdasarkan penilaian yang telah diberikan pembeli. Sumber data untuk pembuatan aplikasi diperoleh dari tanya jawab pada pemilik perusahaan, serta buku-buku mengenai teori-teori yang dibutuhkan dari berbagai sumber sebagai referensi. Dengan dibuatnya aplikasi ini pemilik Veron Olshop dapat melakukan pencatatan data-data transaksi maupun data-data pendukung lainnya dengan efektif dan efisien.

Kata Kunci: keranjang, online, penjualan, pembelian, rekomendasi

### **ABSTRACT**

<span id="page-1-0"></span>*The rapid development of technology today, almost all activities done quickly and easily. Veron Olshop not using a computerized system in the process of storage of transaction data, customer, supplier information and postage that is needed at the time of making the sales transaction data. Products with a wide range of categories makes the seller has not been efficient in delivering product recommendations. This*  resulted in sales that occurred less than the maximum. In addition, the lack of *provision of product assessment is needed to review information products to the buyer. Therefore, the authors are motivated to do research with title "Sales Information System Purchasing and Product Recommendations Item Collaborative Filtering Method". This research was conducted with the aim to produce a webbased application that can perform recording data required in Veron Olshop and already integrated transaction data with other supporting data. In addition, the application can provide product recommendations using Collaborative Filtering based on an assessment that has given the buyer. The data source for the creation of applications acquired from debriefing on the owner of the company, as well as books on theories that are needed from a variety of sources as a reference. With this application made Olshop Veron owner can perform recording transaction data and other supporting data effectively and efficiently.*

*Keywords: cart, online, purchase, recommendation, sales*

# **DAFTAR ISI**

<span id="page-2-0"></span>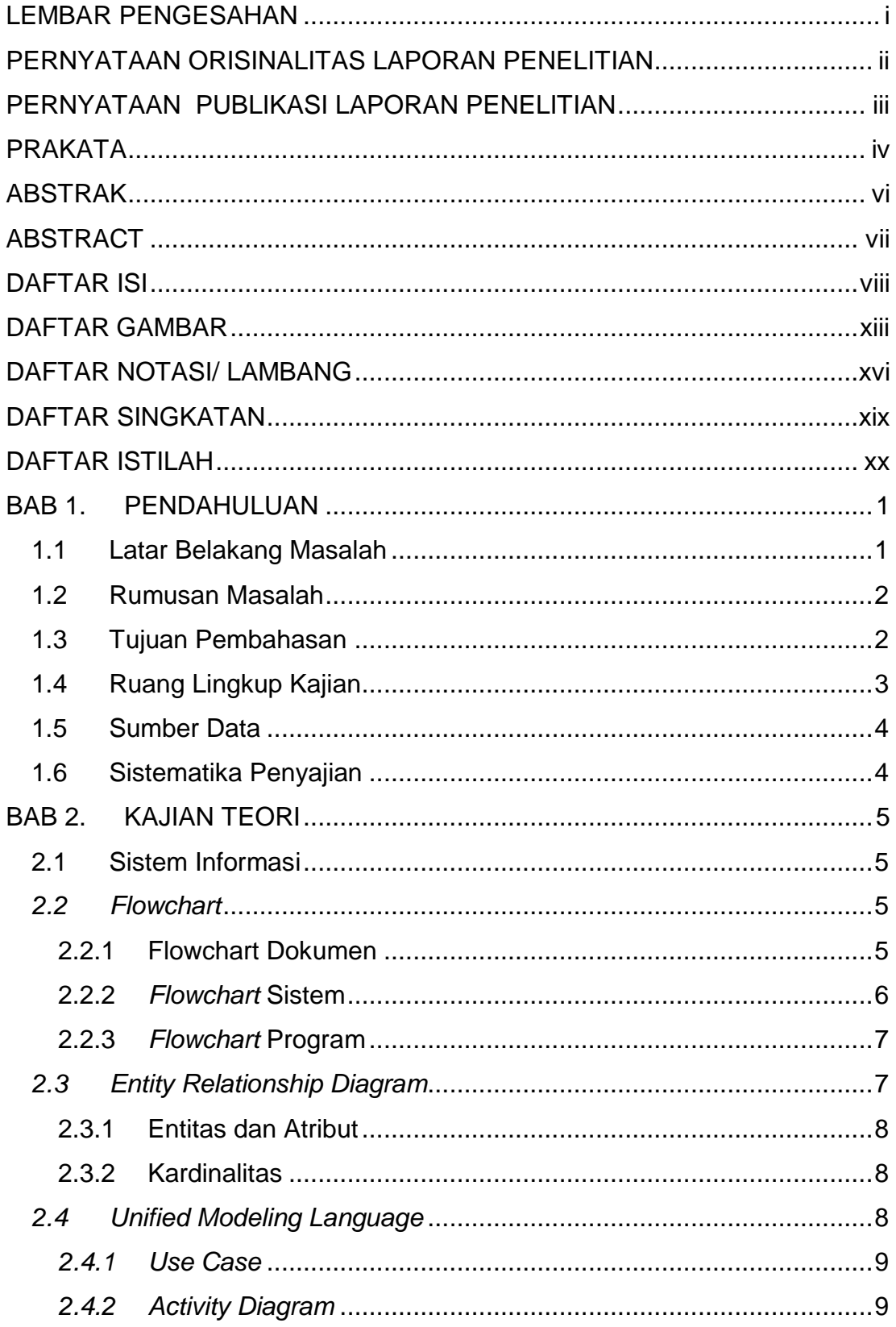

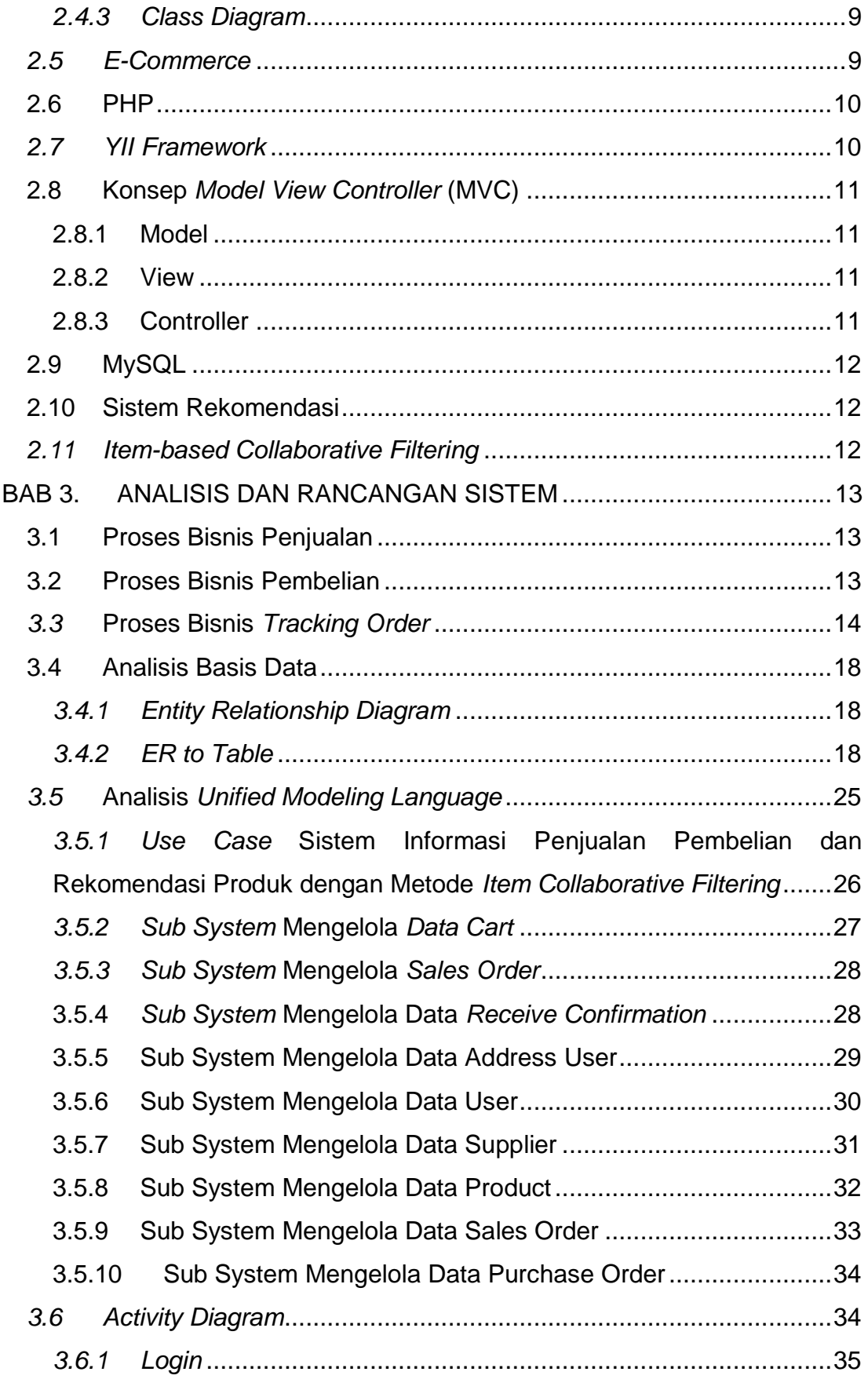

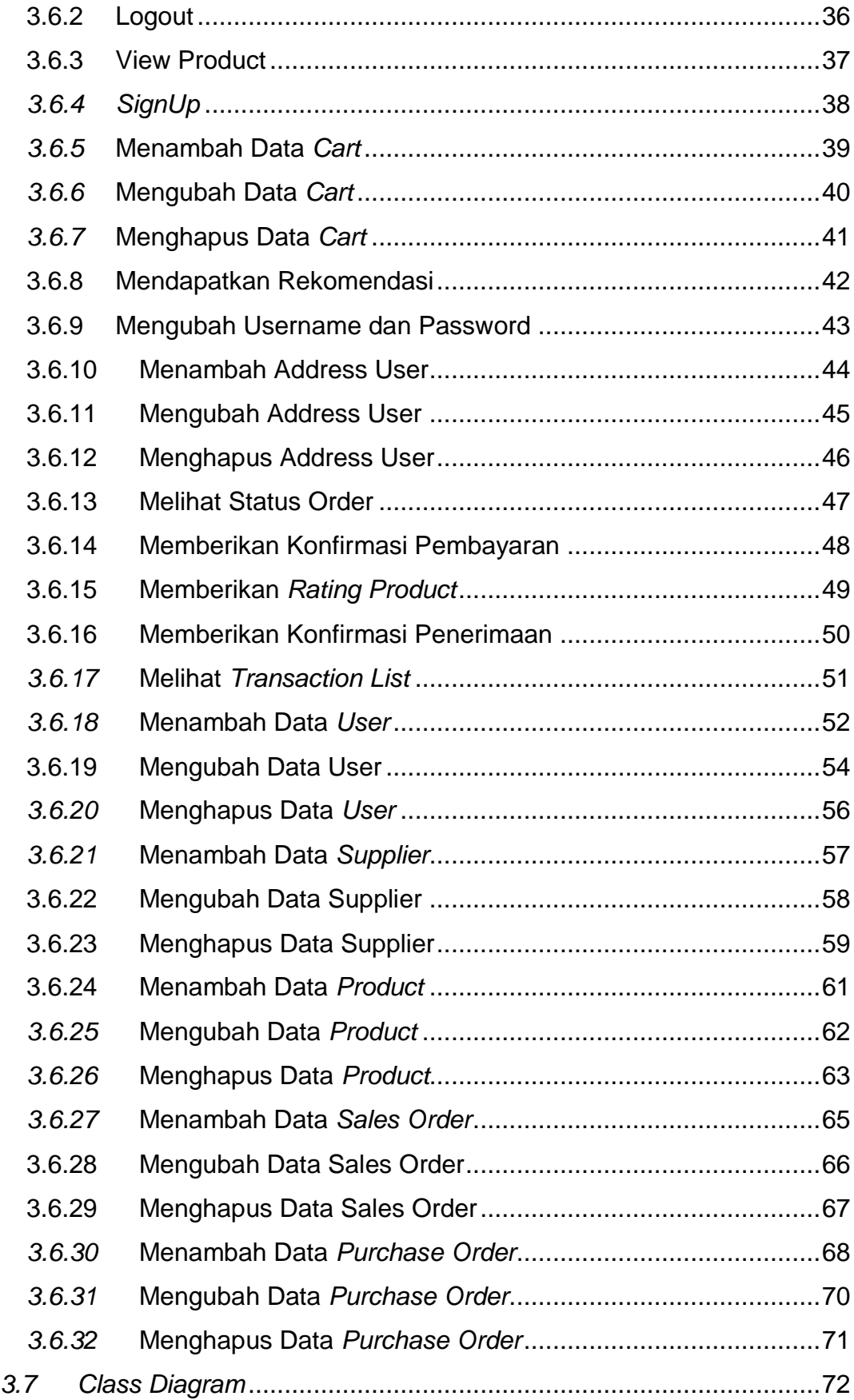

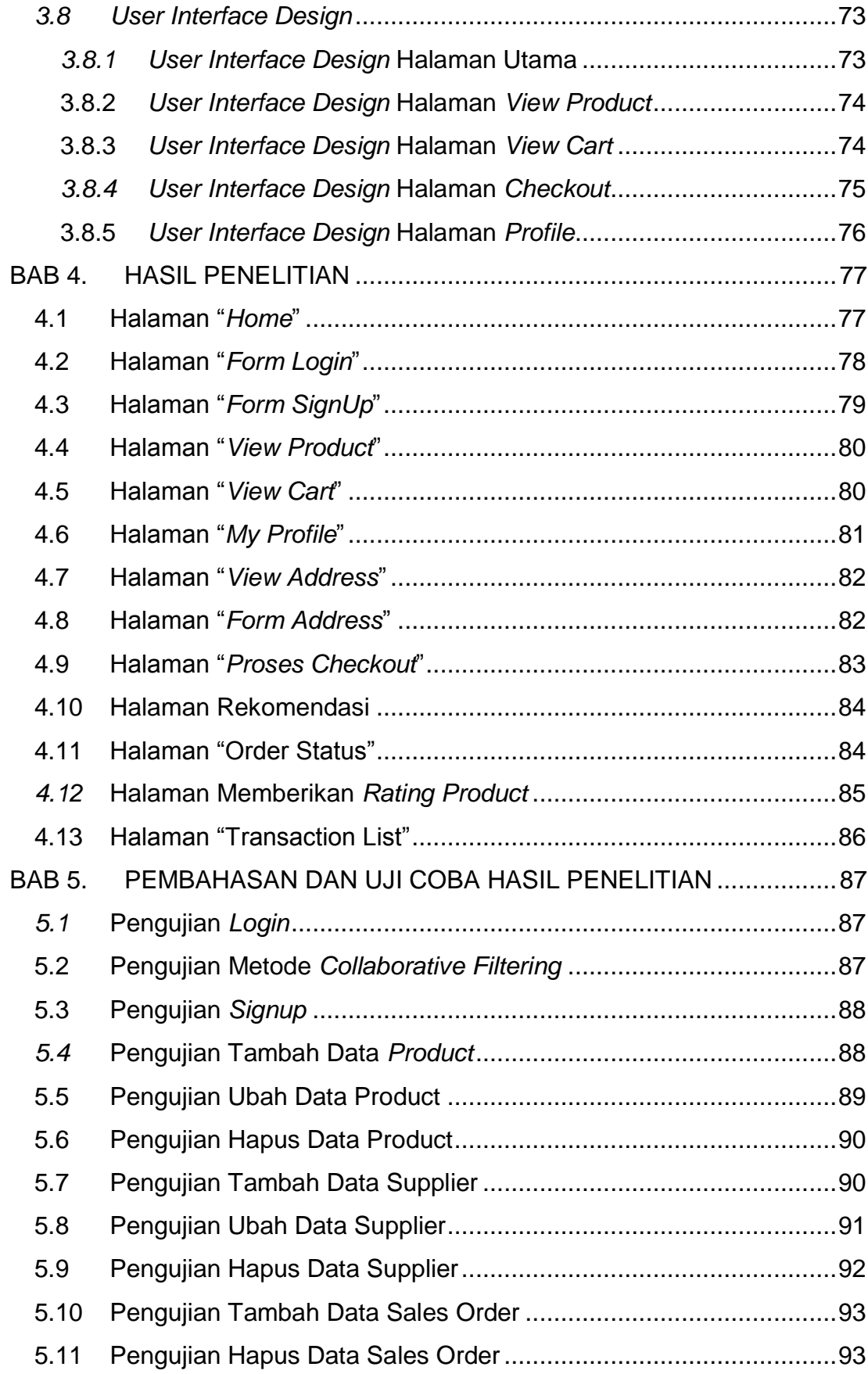

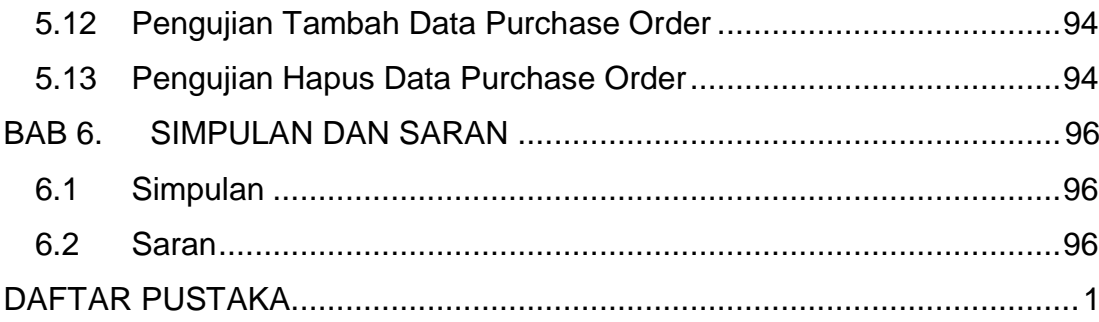

# **DAFTAR GAMBAR**

<span id="page-7-0"></span>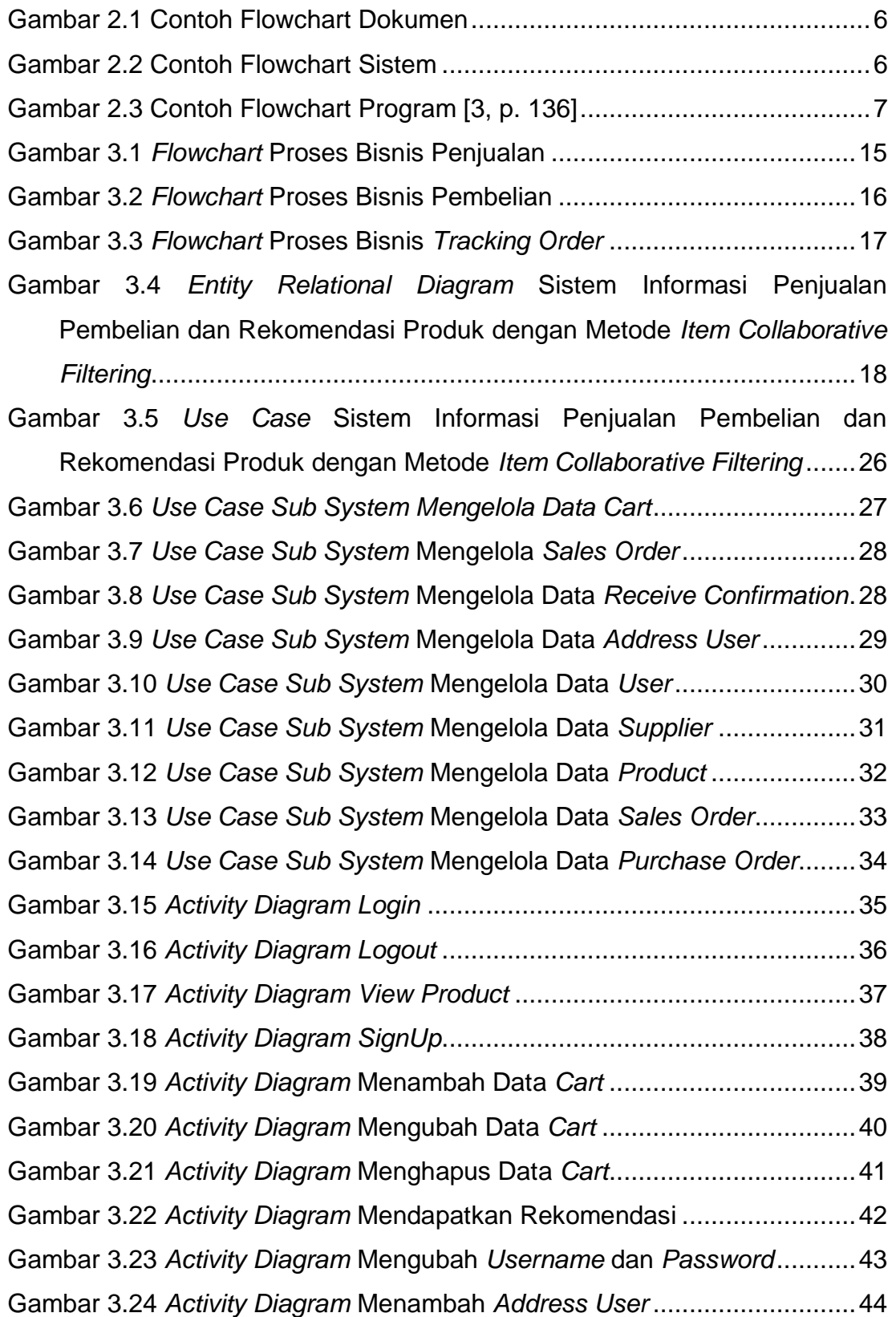

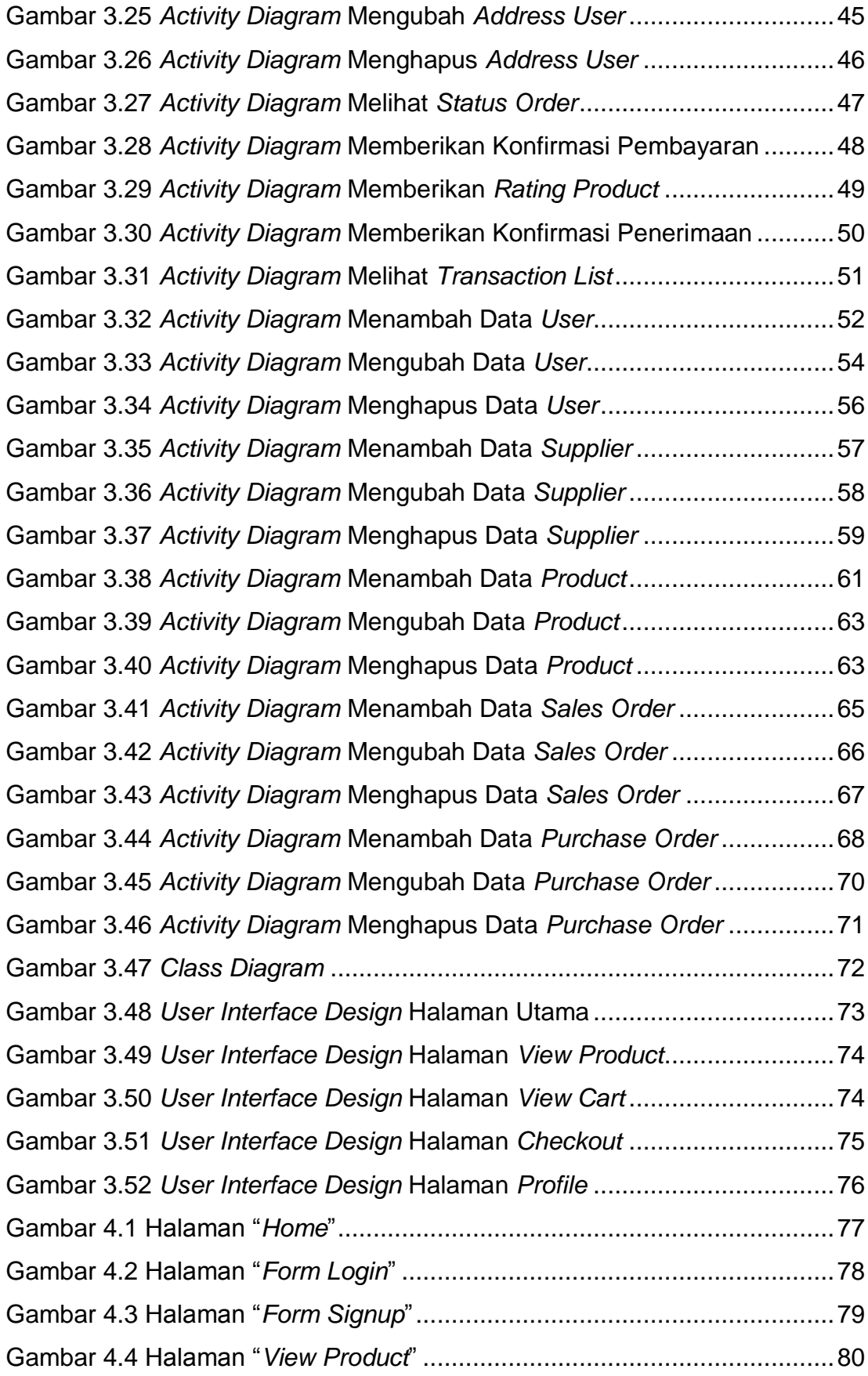

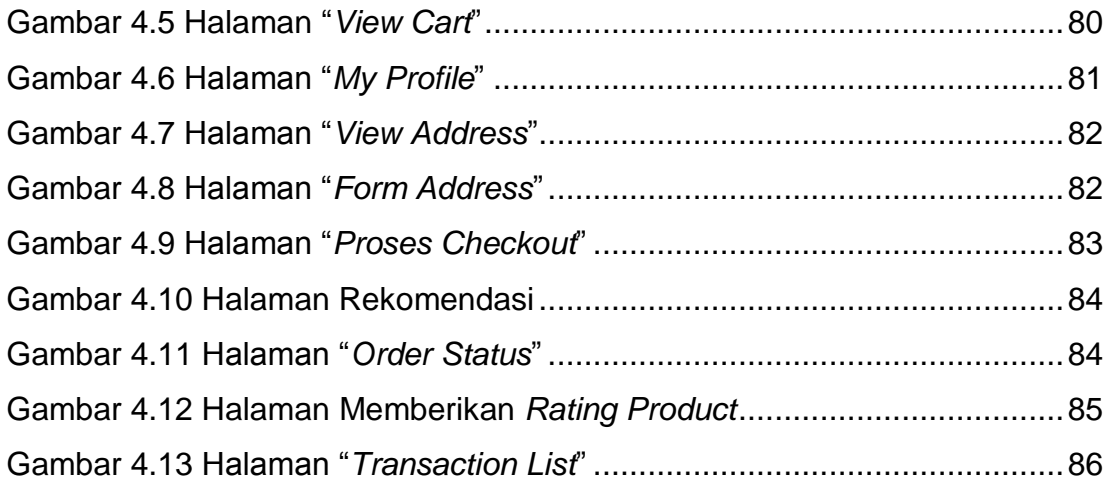

<span id="page-10-0"></span>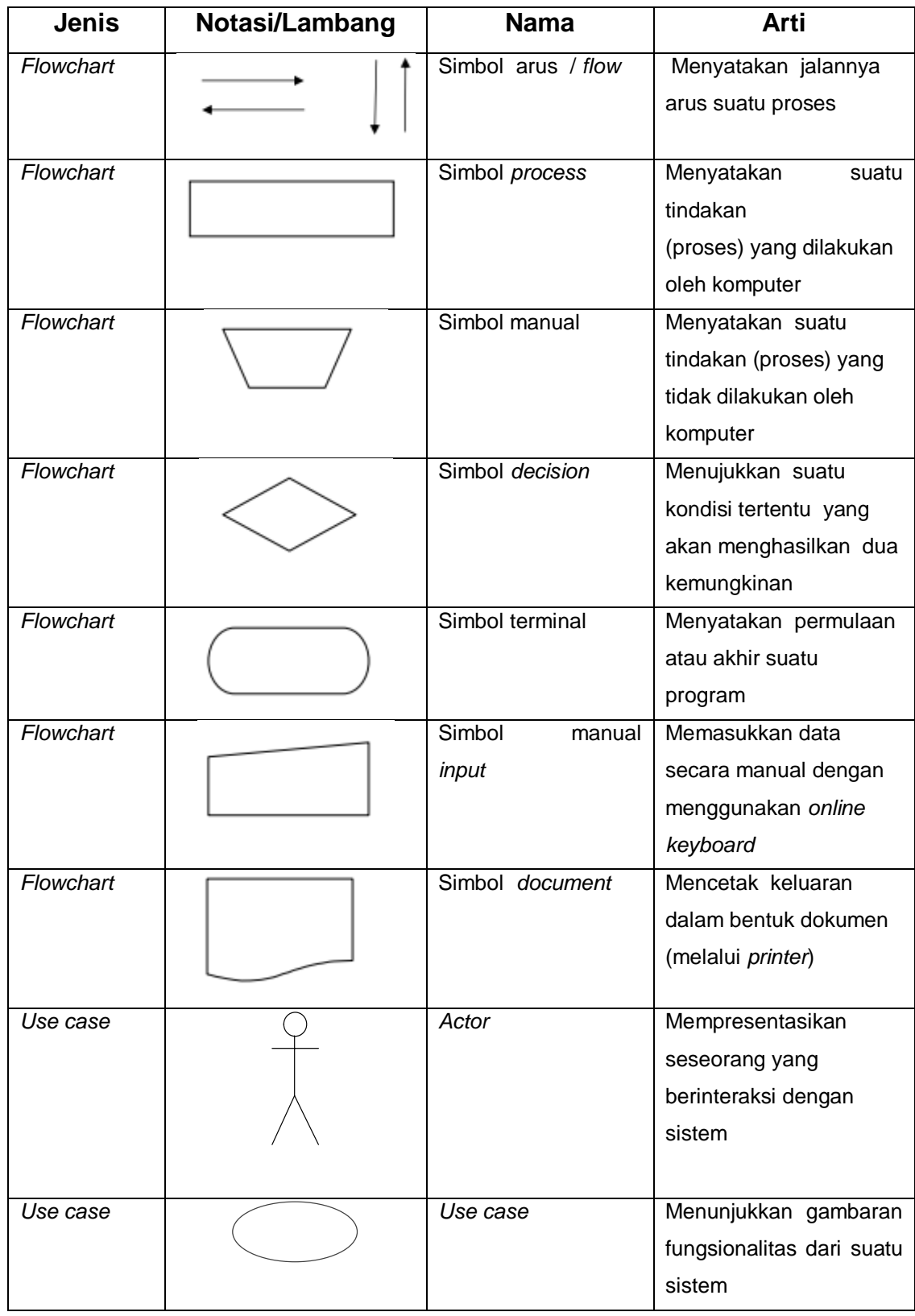

# **DAFTAR NOTASI/ LAMBANG**

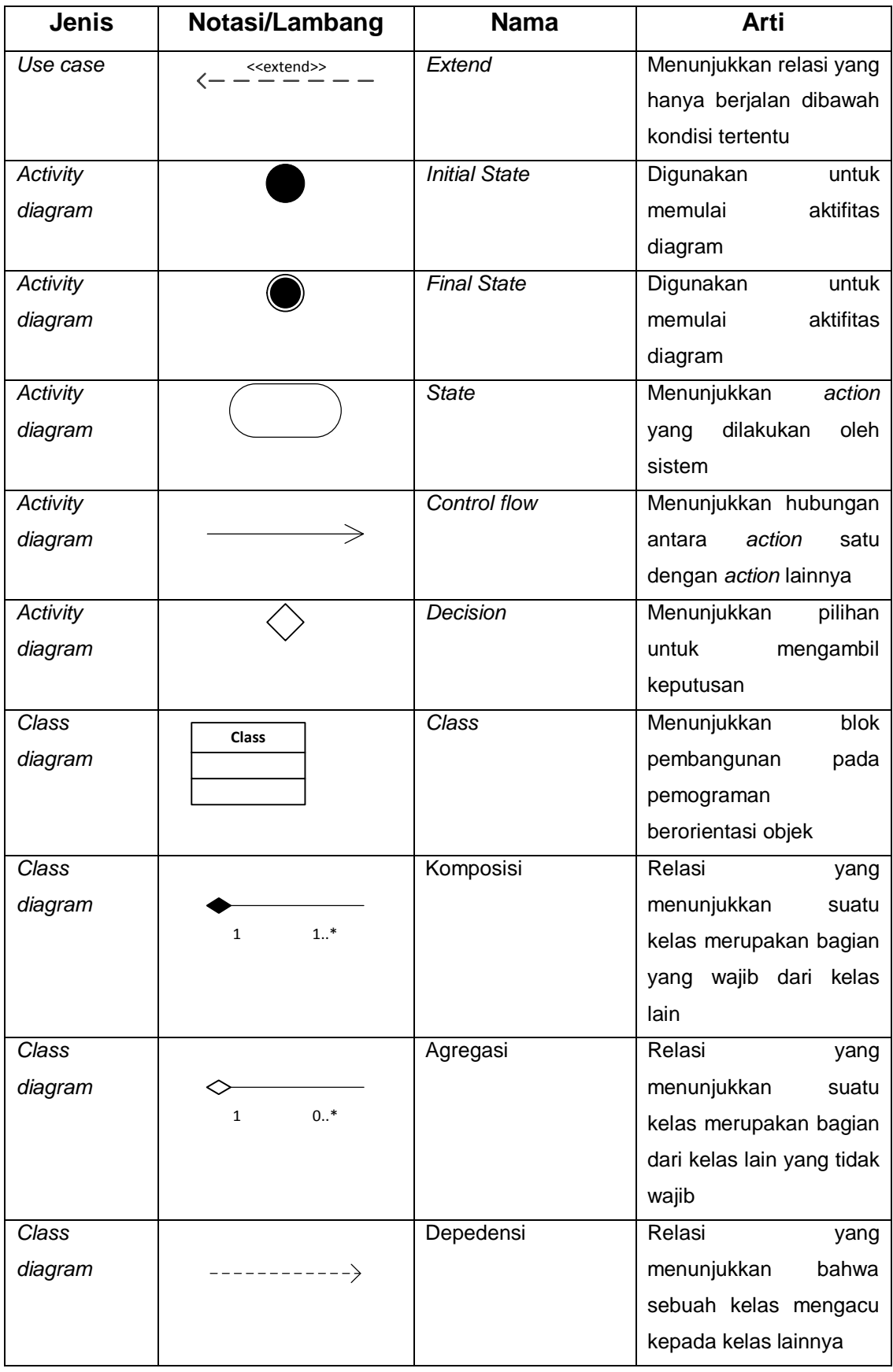

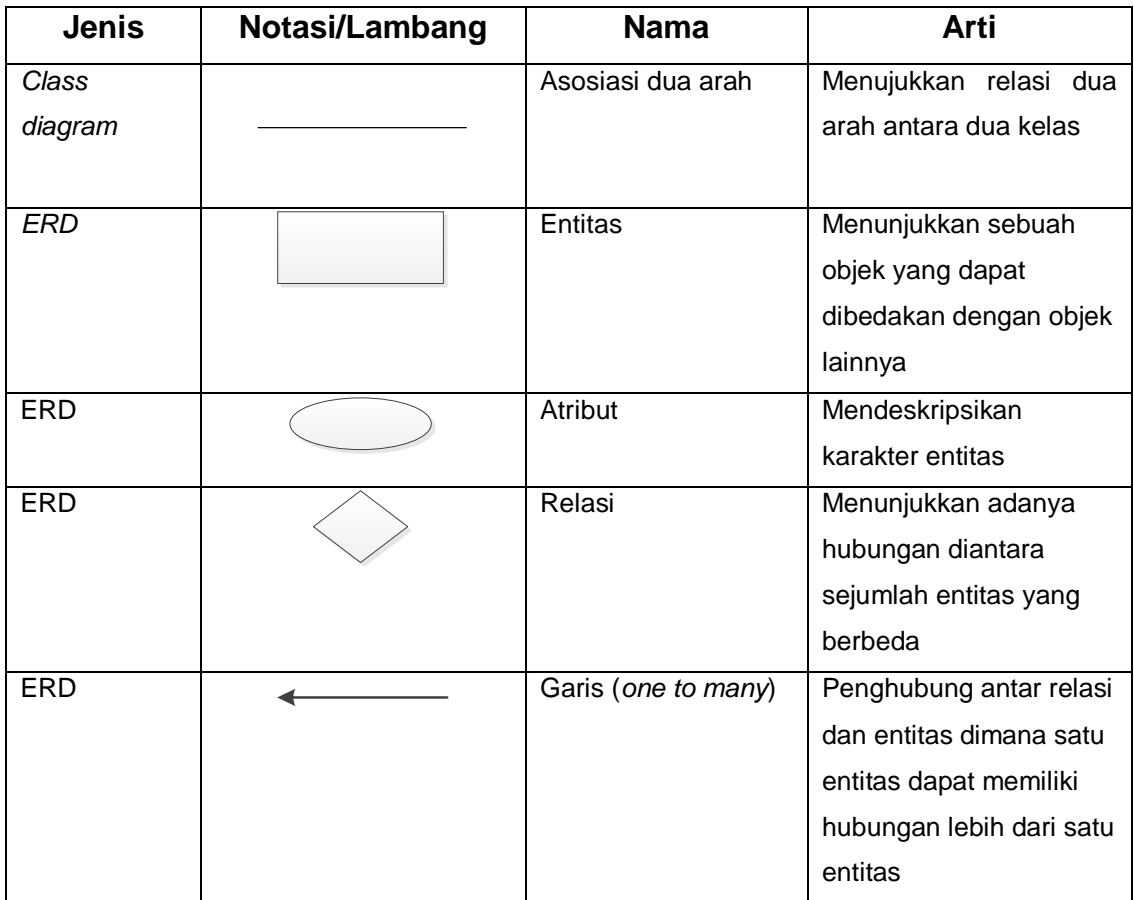

## **DAFTAR SINGKATAN**

<span id="page-13-0"></span>ERD : *Entity Relationship Diagram* UML : *Unified Modelling Language* MySQL : *My Structured Query Language*

#### **DAFTAR ISTILAH**

<span id="page-14-0"></span>Aplikasi adalah perangkat yang menghubungkan pengguna dengan komputer.

*User* adalah personal-personal yang terlibat langsung dalam pemakaian komputer.

*Password* adalah kata rahasia untuk mengakses ke sumber tertentu.

*Login* adalah fungsi dimana *user* memasukkan *username* dan *password* sebelum mengakses aplikasi.

*Logout* adalah untuk mengakhiri akses *user*.